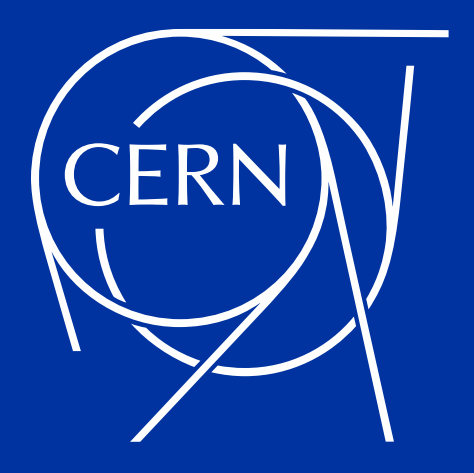

# **Vacuum chamber conditioning and saturation simulation tool (VacuumCOST)**

**P. L. Henriksen**, M. Ady, R. Kersevan

13/06/2023

#### **Objective of this talk**

- **Not exactly NEG coating saturation despite what the seminar invitation said...**
- **Demonstration of a tool for time-dependent vacuum simulations (using MolFlow).**
	- **1. How it functions.**
	- **2. Testing/benchmarking**
	- **3. Demonstration of results**

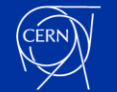

#### **Quick MolFlow reminder**

• **Molecular flow simulations using TPMC method.**

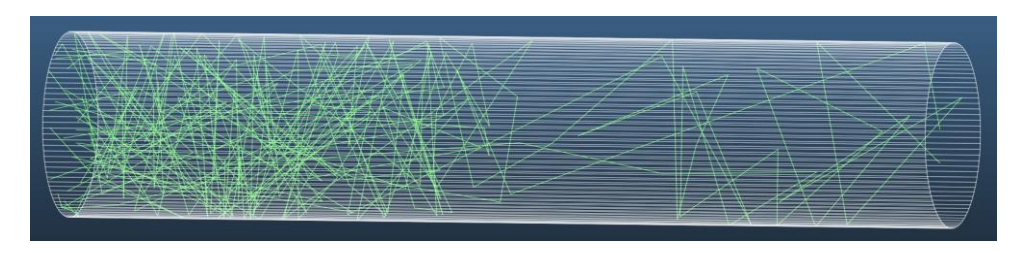

- **Simulate different gas species in more or less any geometry.**
- **Define desorption and pumping speed (sticking factor) for individual facets.** - Possible to import textured desorption from SynRad.

## **... so why VacuumCOST?**

• **MolFlow is highly suitable for steady-state simulations.**

- In time-dependent mode, parameters must be pre-defined. Does not update simulation parameters based on results of earlier moments.

- **VacuumCOST calls MolFlow iteratively to simulate using a time marching method.**
	- Updating parameters automatically between each step.

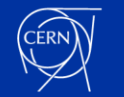

User task **I I** Python code

### **VacuumCOST workflow**

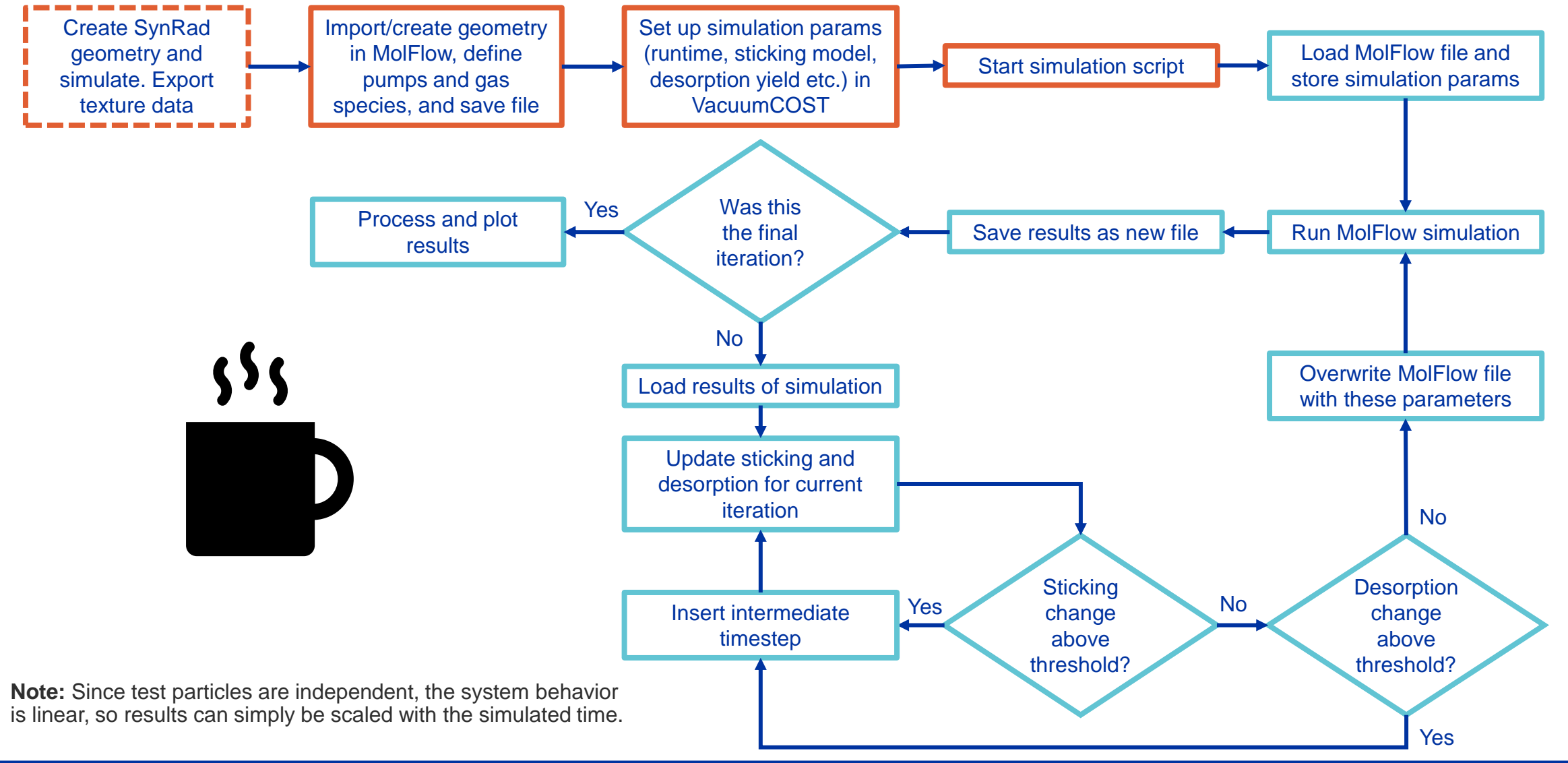

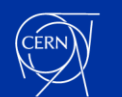

#### **Initial test – benchmarking with similar code**

**Reproduce results from one of our colleagues in Japan:**

- **Simple model of gas injection into NEG-coated tube.**
- **Assume initial sticking coefficient 1 and linear decrease as function of surface coverage.**
- **Fixed quasi-linear time step spacing (~100 s resolution).**

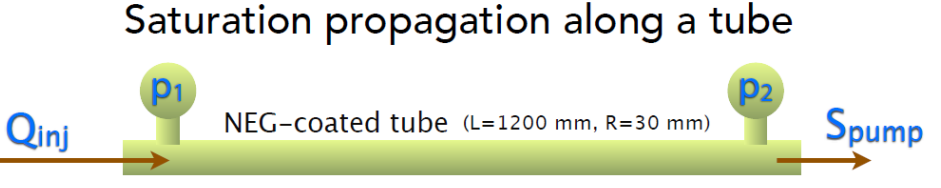

```
s_0 (initial sticking probability) = 1
Q_{\text{inj}} = 3.0 \times 10^{-6} \text{ Pa} \cdot \text{m}^3/\text{s} (= 7.23×10<sup>6</sup> MCP/s × 10<sup>8</sup> molecules/MCP × kT), S_{\text{pump}} = 7 \text{ L/s}
```

```
\sigma_{ML} = 1.0 \times 10^{19} molecules/m<sup>2</sup>
```
#### **Credit: Yasunori Tanimoto [1]**

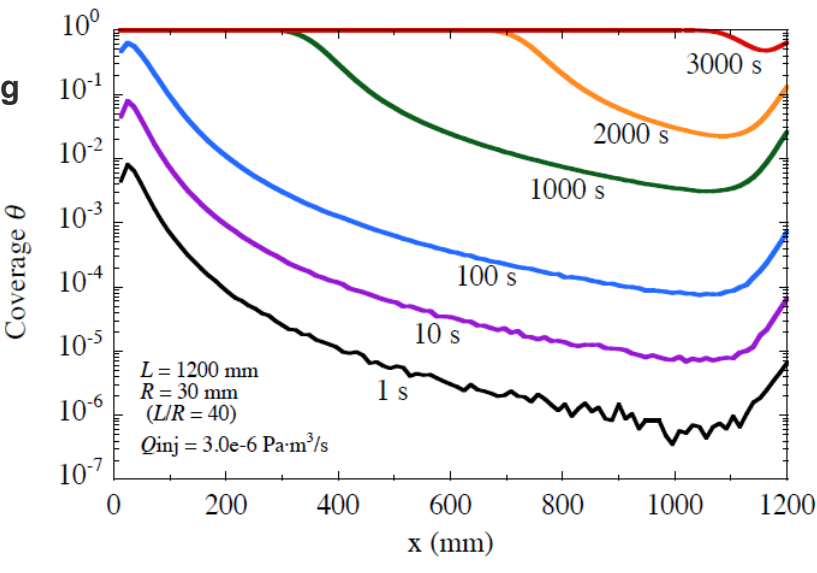

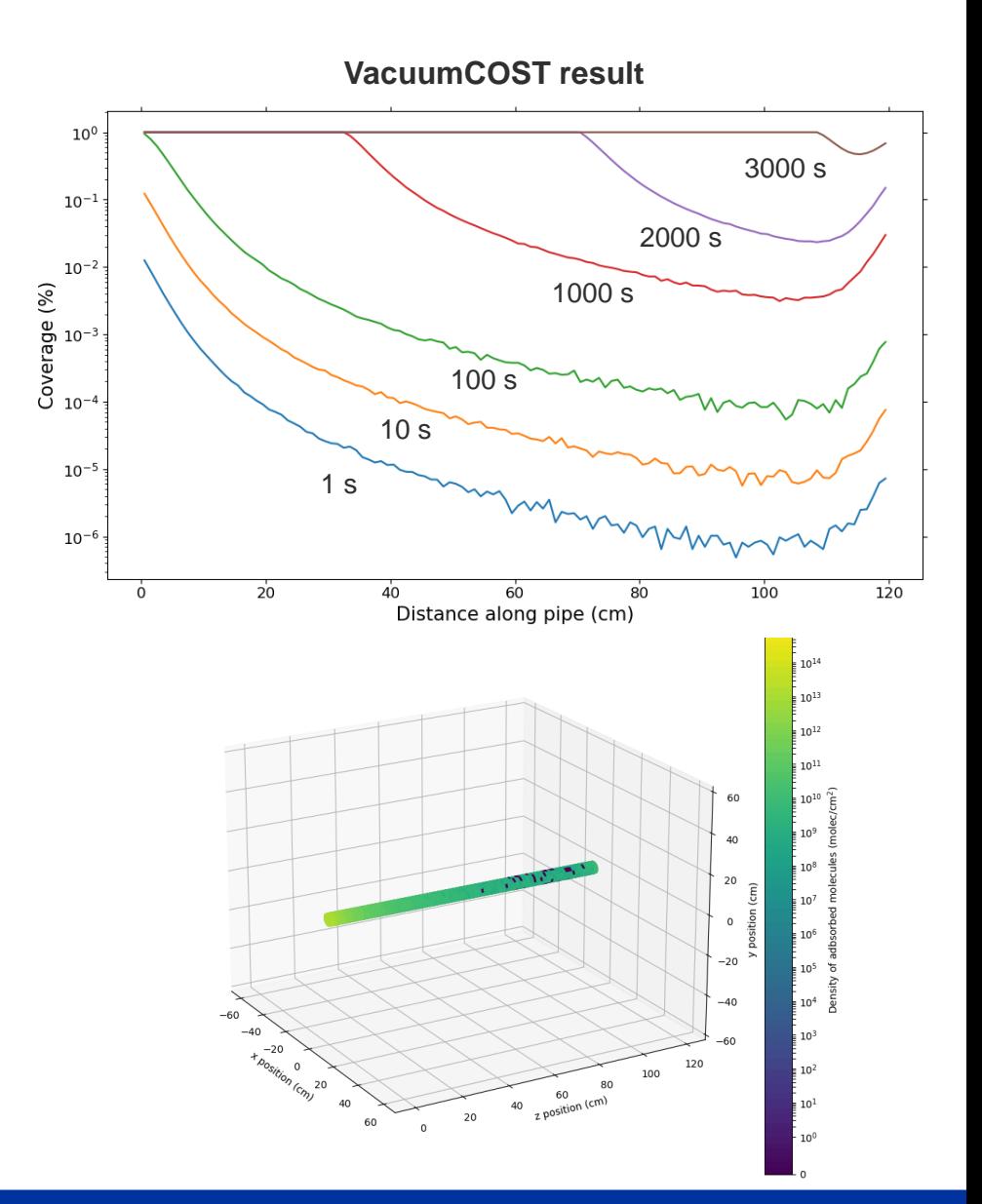

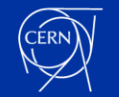

#### **Importance of temporal resolution**

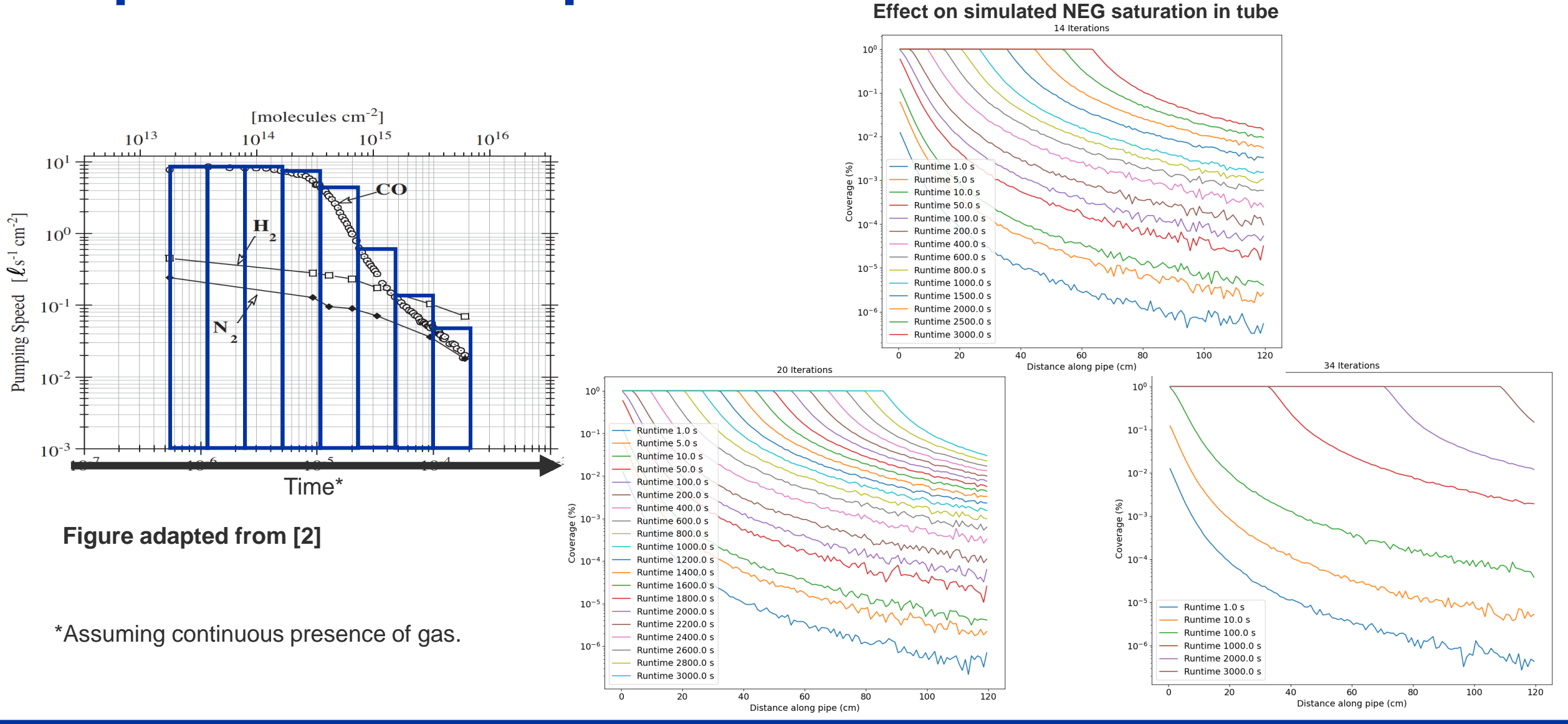

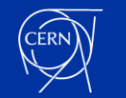

### **Determining required temporal resolution**

- **Temporal resolution affects simulation results!**
	- The simulation is always lagging behind physical time both for saturation and desorption.
- **What is "sufficient" temporal resolution to minimize this discrepancy?**
	- May be difficult to know beforehand.
	- Steps can be pre-defined (linear, log, user-defined spacing).
- **VacuumCOST can also determine required resolution for you.**
	- Benefits:
		- Dynamic resolution only as good as required.
		- Automatically adapts to sudden changes in vacuum environment.
	- Drawbacks:
		- Non-uniform step spacing throughout simulation.
		- Total simulation time not known beforehand.

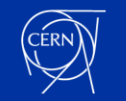

#### **Automatic insertion of time steps**

- **1. Start with only initial and final time steps.**
- **2. After simulating a step, calculate the change in sticking across subset of facets\*.**
- 

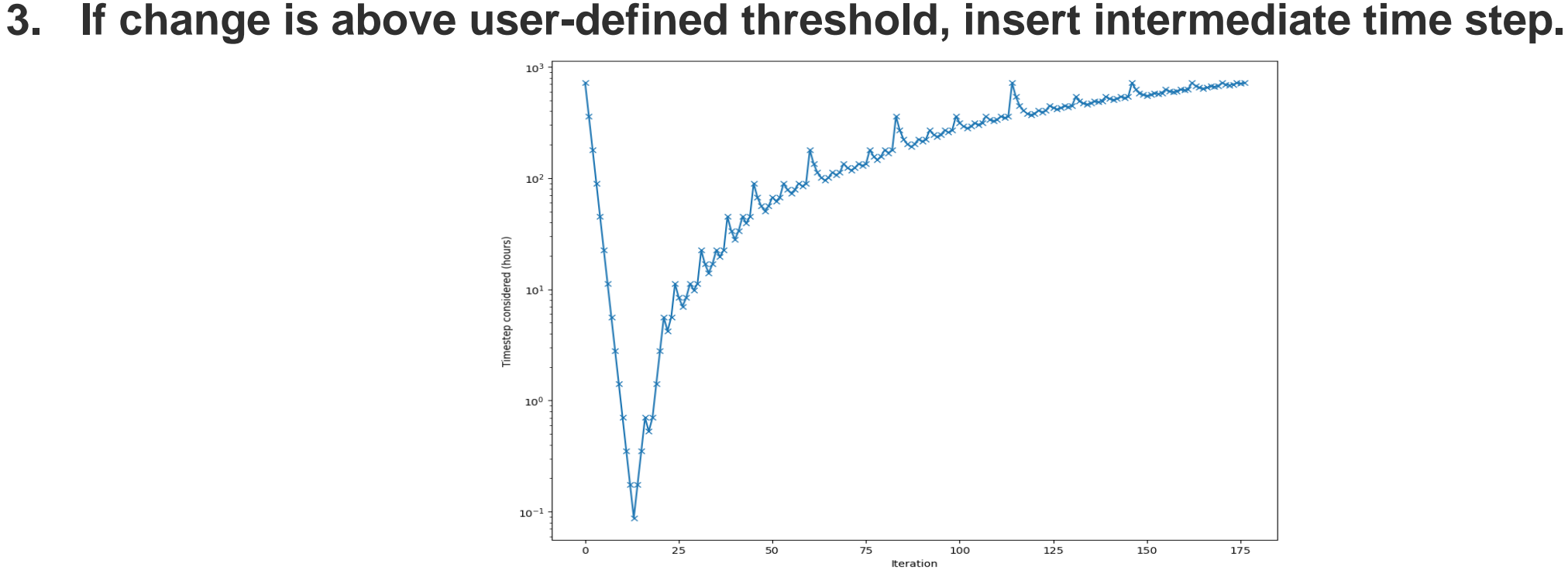

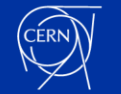

## **Dynamic desorption from SynRad**

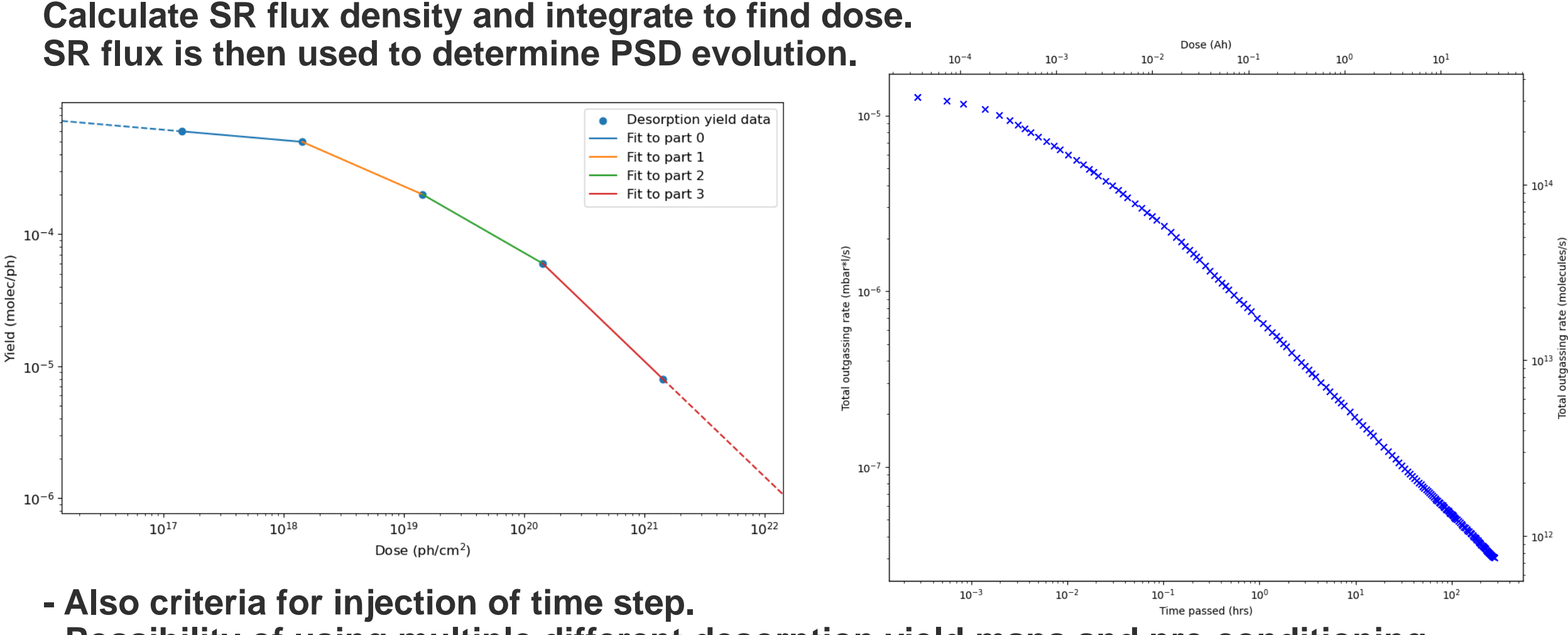

**- Possibility of using multiple different desorption yield maps and pre-conditioning.**

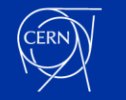

**Real-world example of NEG-coated region in a light source.**

- **1. Get photon flux density from SynRad.**
- **2. Simulate using MolFlow/VacuumCOST.**

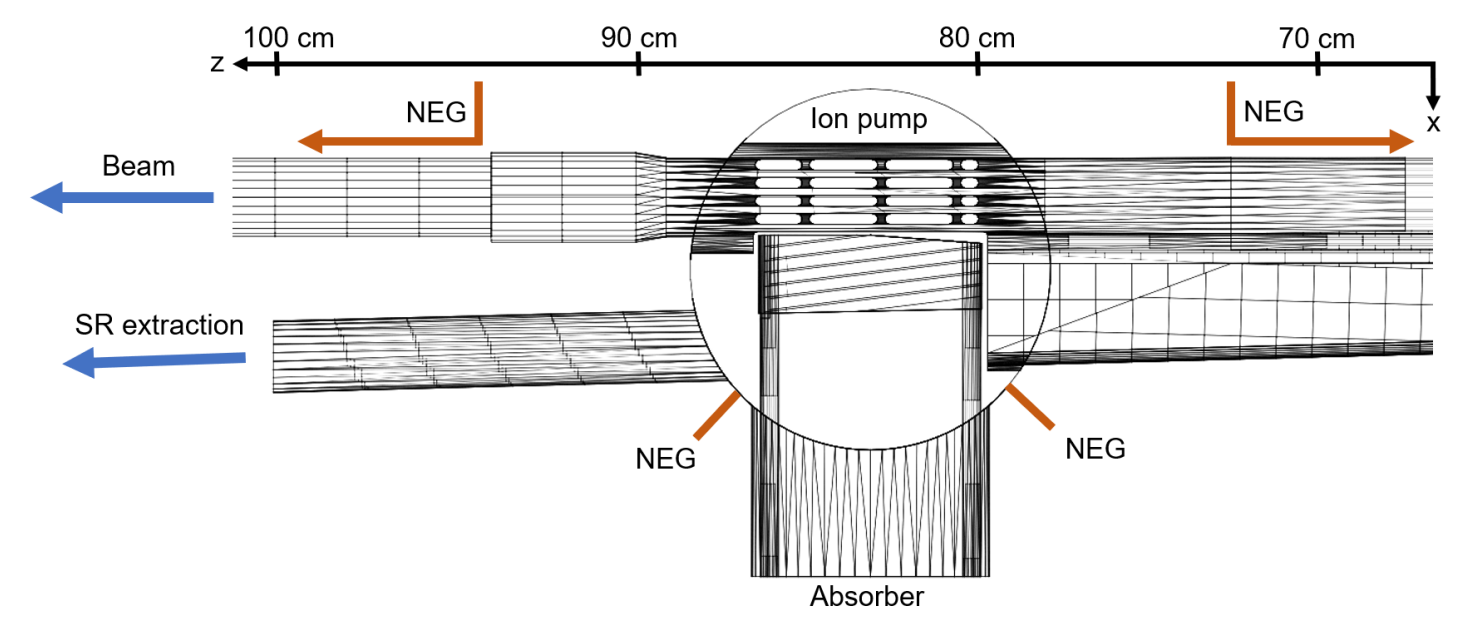

**About 1600 time steps tested for a final of ~700 steps used to simulate the system until 3k Ah.**

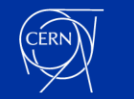

#### **Location of molecule absorption as function of time.**

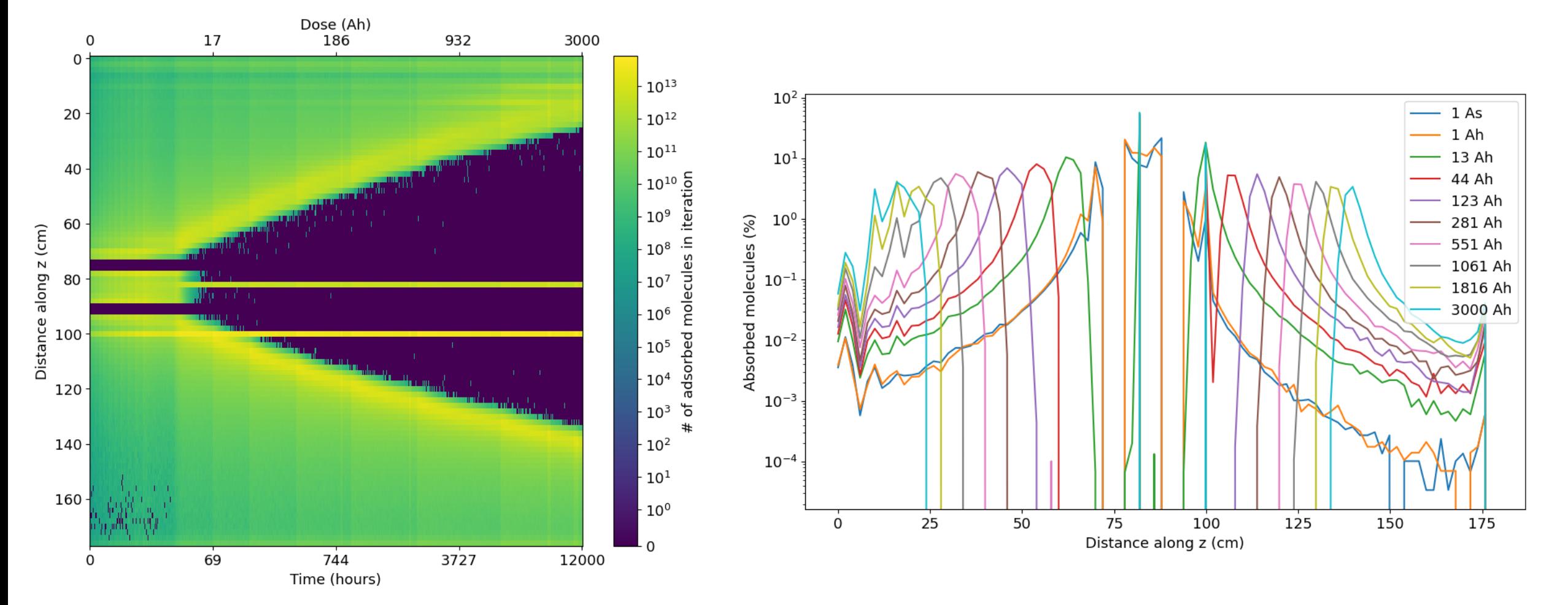

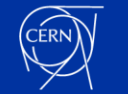

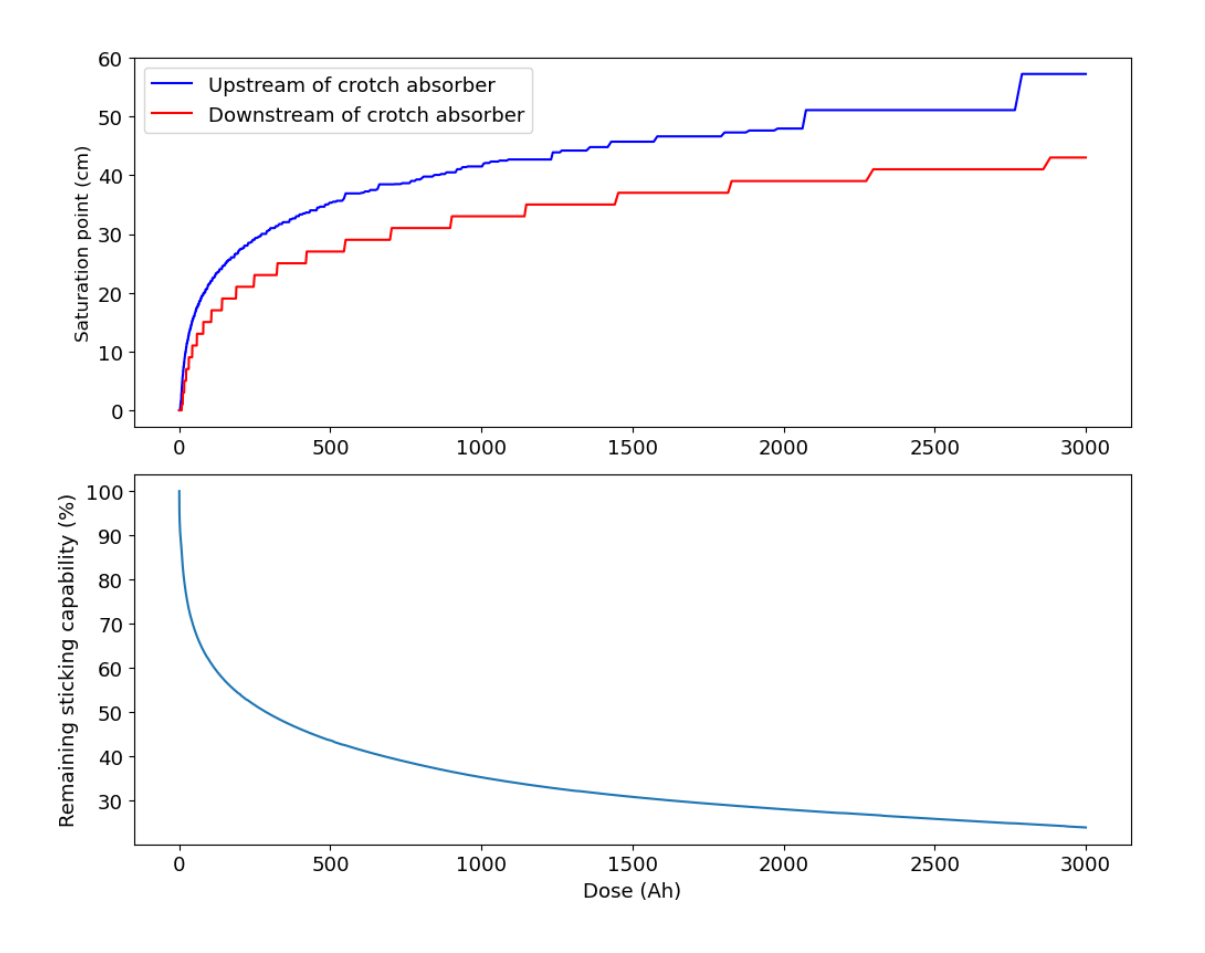

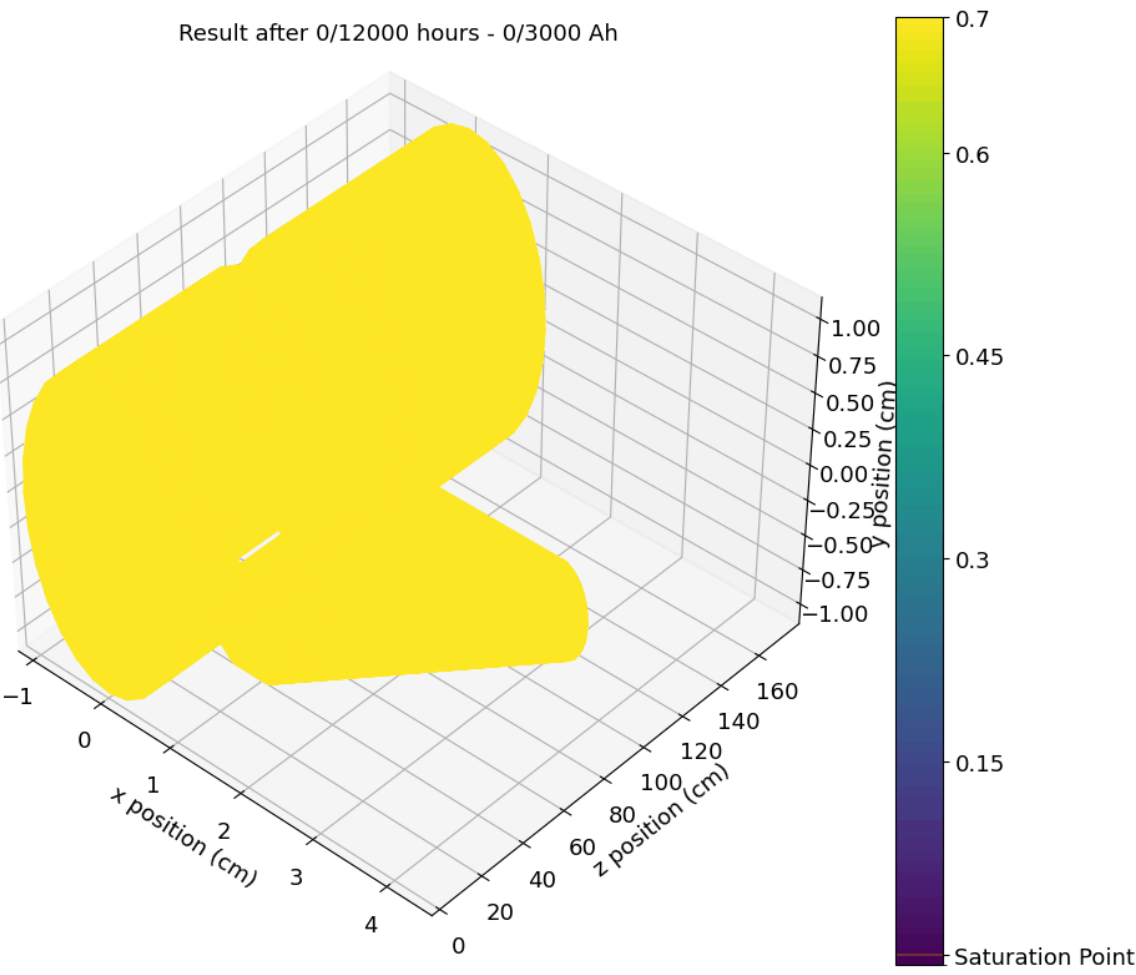

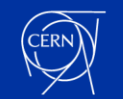

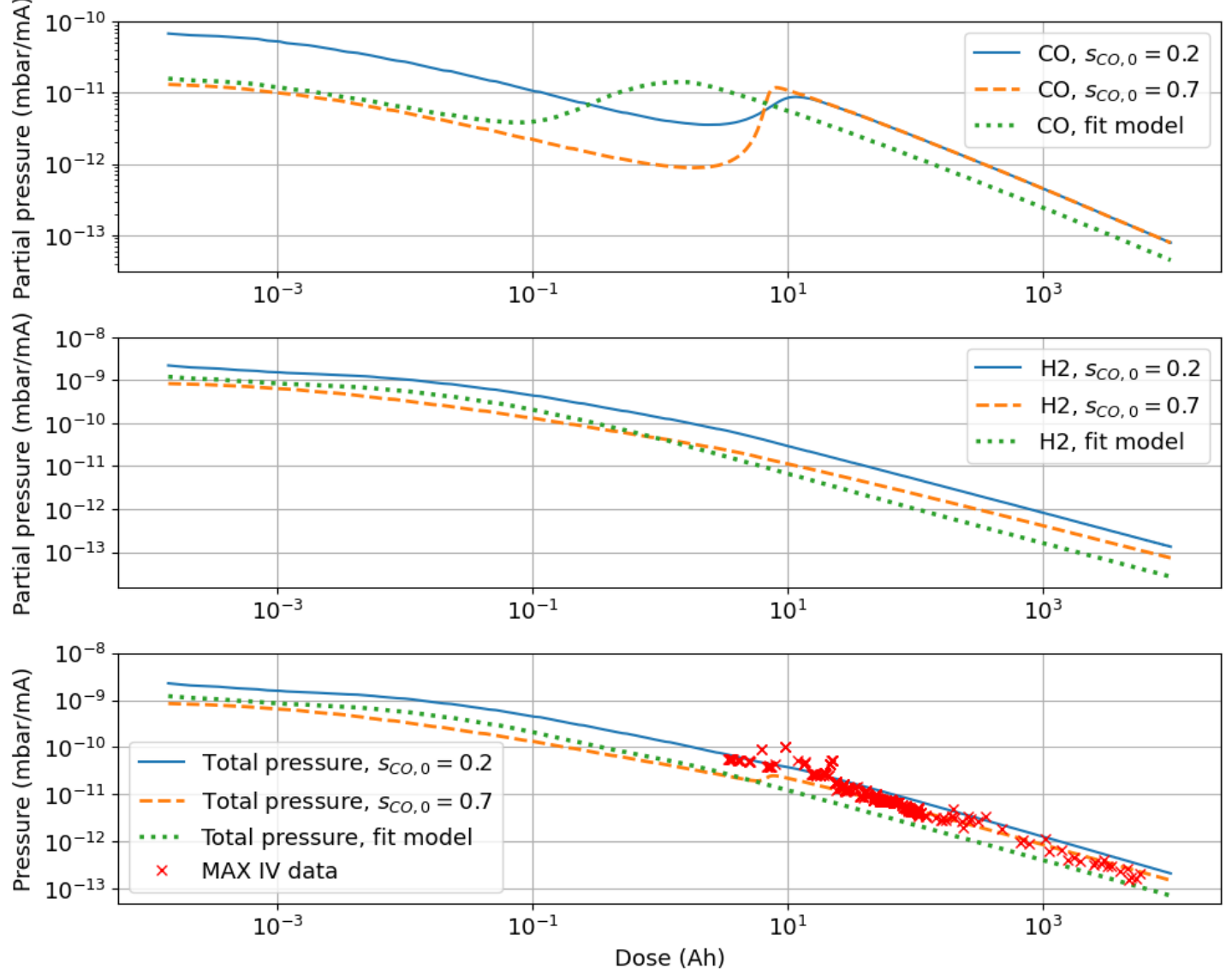

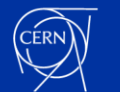

### **Other usage example: Simulating a leak in FCC-ee**

**Geometry with photon absorbers every ~5.6 m Beam pipe fully NEG-coated (design maybe not up to date...).**

- **1. Get photon flux density from SynRad (pictured).**
- **2. Simulate using MolFlow/VacuumCOST.**

- Introduce a 1e-5 mbar\*l/s leak occurring after 100 Ah of conditioning.

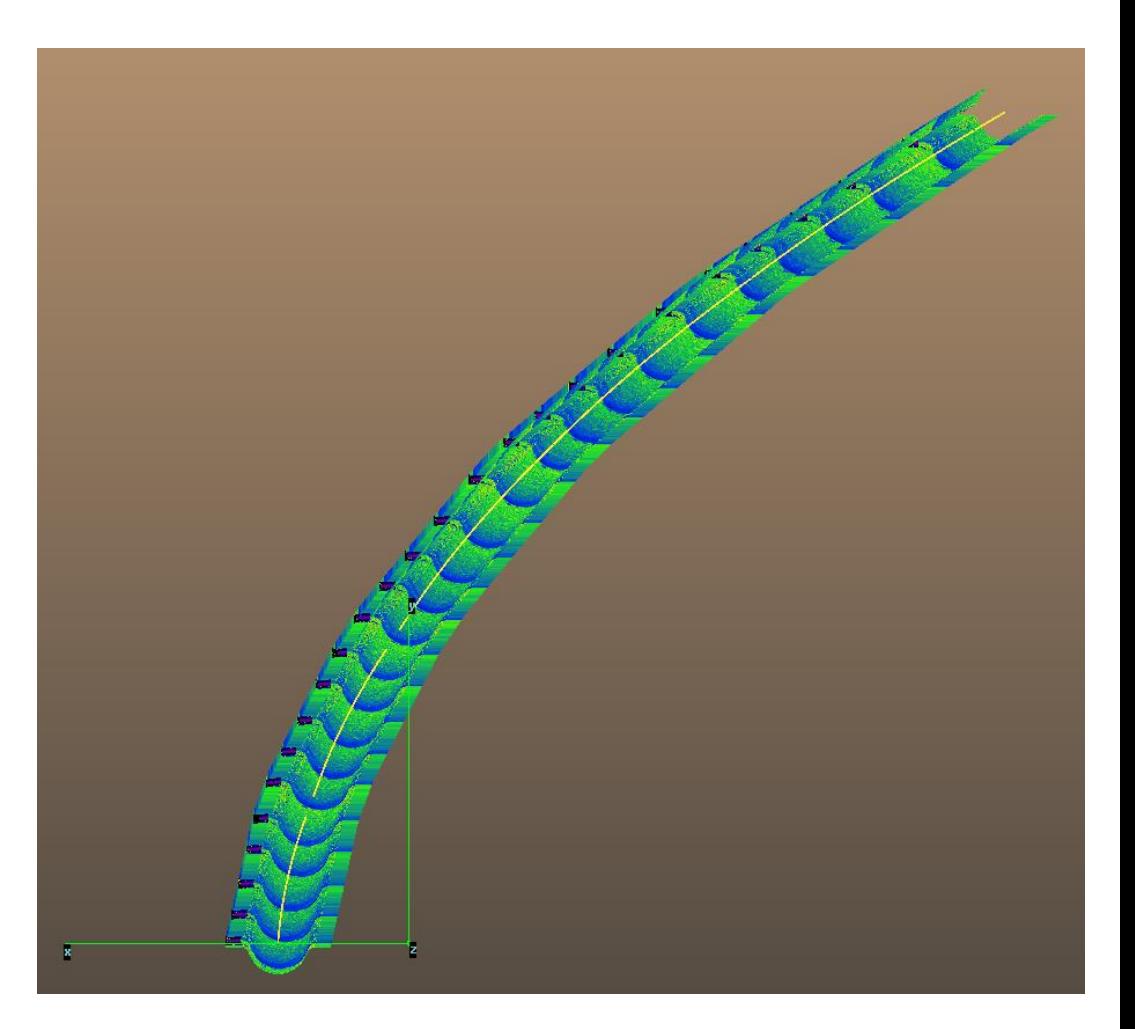

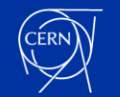

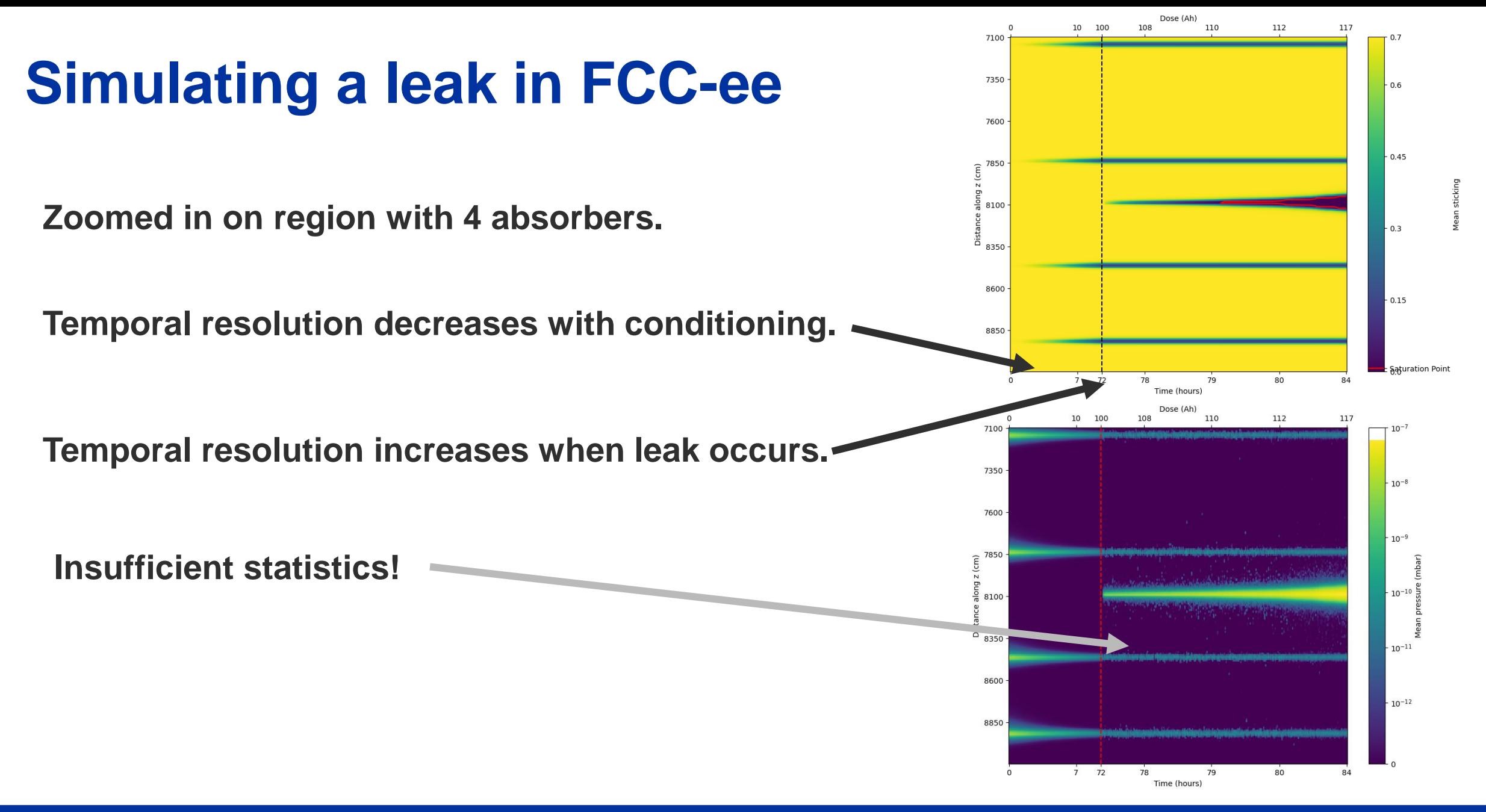

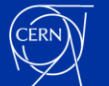

### **Leak in FCC-ee (improved statistics)**

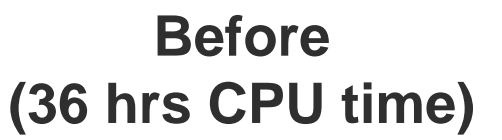

Dose (Ah)

 $110$ 

 $_{\rm 112}$ 

117

108

 $10 100$ 

7100

7350

7600

7850

흠 8100

 $-10^{-8}$ 

 $-10^{-9}$ 

 $-10^{-10}$   $\frac{5}{4}$ 

 $-10^{-11}$ 

 $-10^{-12}$ 

#### **After (75 hrs CPU time)**

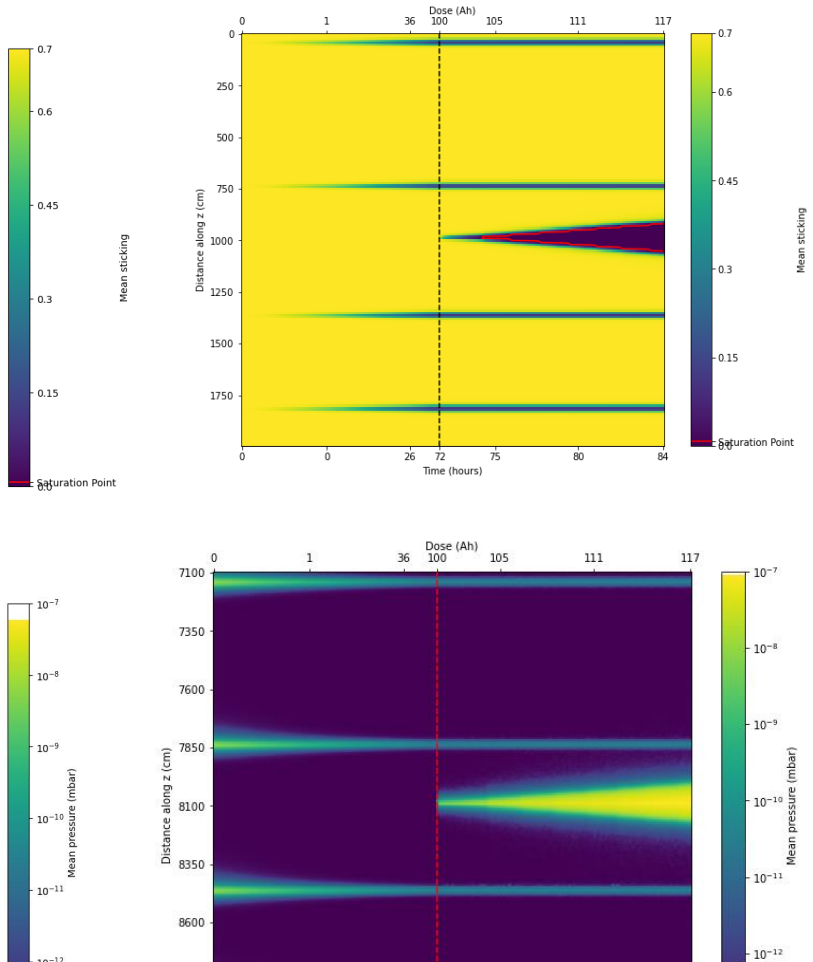

 $72$  $26$ 

Time (hours)

75

80

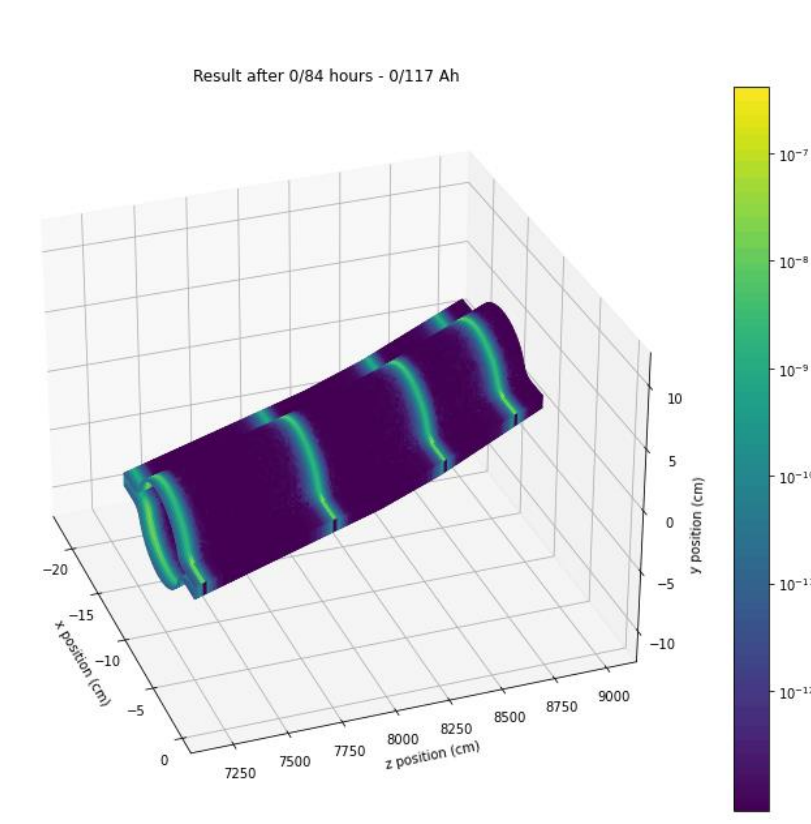

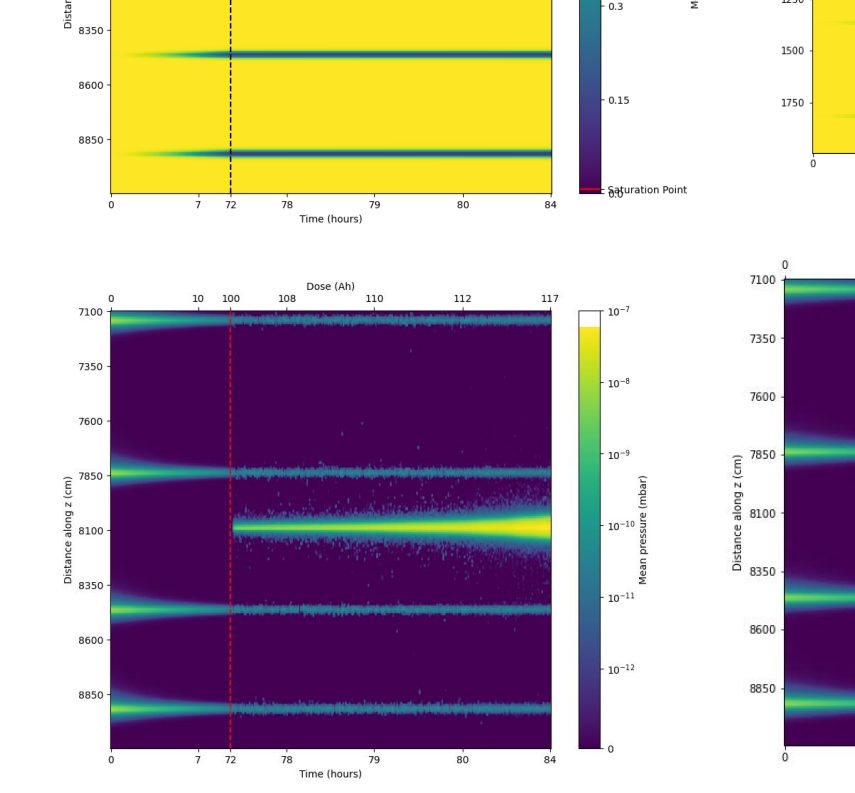

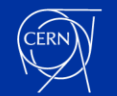

### **Things to bear in mind**

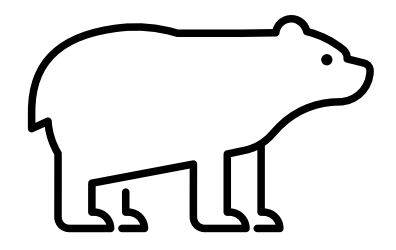

- **Each iteration will create a new file.**
	- **- Can use a lot of disk space for simulations with large geometries and many iterations (and high spatial resolution requires many facets!).**
- **Only one gas species can be simulated at a time.**
- **No GUI → A little bit of programming knowledge is required (but not much!).**
- **Finding the right trade-off between simulation time and statistics + resolution takes a bit of trial and error..**
	- 1. Start by simulating a short time rather than simulating the full physical time desired.
	- 2. Decide from there the CPU time per iteration and temporal+spatial resolution required.

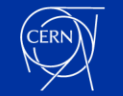

### **Summary and outlook**

**VacuumCOST can simulate NEG saturation front, pressure evolution, leaks, etc. but:**

- **Beware of sticking model sensitivity.**
- **Spatial/temporal resolution highly affects accuracy of results!**

**This feature will hopefully be implemented directly in MolFlow at some point in the future...**

#### **Code available at:<https://gitlab.cern.ch/phenriks/vacuumcost>**

#### **Paper:<https://doi.org/10.1016/j.vacuum.2023.111992>**

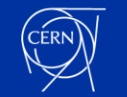

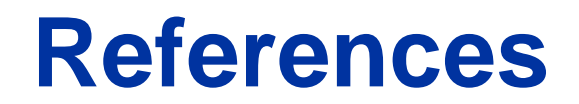

**[1] Yasunori Tanimoto:** Presentation at JSAP 2016.

**[2] Paolo Chiggiato & Pedro Costa Pinto (Oct 2006):** Ti-Zr-V non-evaporable getter films: From development to large scale production for the Large Hadron Collider**. Thin Solid Films, 515(2), 382- 388. DOI: 101016/jtsf200512218** 

**P.L. Henriksen, M. Ady, R. Kersevan:** Vacuum chamber conditioning and saturation simulation tool (VacuumCOST): Enabling time-dependent simulations of pressure and NEG sticking in UHV chambers. **Vacuum Volume 212, June 2023, 111992. DOI: 10.1016/j.vacuum.2023.111992** 

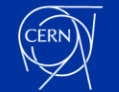

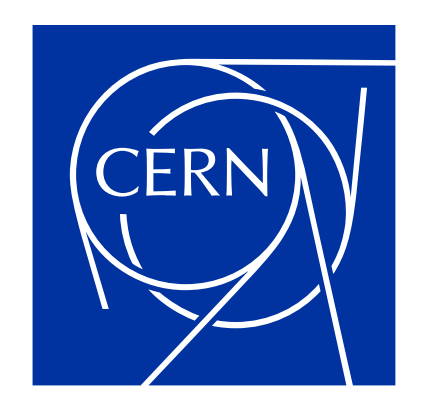

home.cern

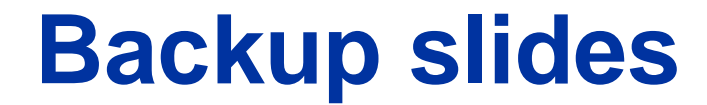

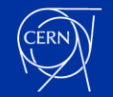

## **Choosing NEG sticking models**

**Standard models in VacuumCOST:**

$$
s_{\text{CO}} = s_{\text{CO},0} \left( 1 - \frac{Q_{\text{CO}}}{Q_{\text{CO},\text{ml}}} \right)
$$
  

$$
s_{\text{H}_2} = s_{\text{H}_2,0} \left( 1 - \frac{Q_{\text{CO}}}{Q_{\text{CO},\text{ml}}} \right)^2
$$
  

$$
Q_{\text{CO},\text{ml}} = 2 \times 10^{15} \text{ molecules/cm}^2
$$
  

$$
s_{\text{CO},0} = 0.7 \text{ and } s_{\text{H}_2,0} = 8 \times 10^{-3}
$$

Ref. [2]

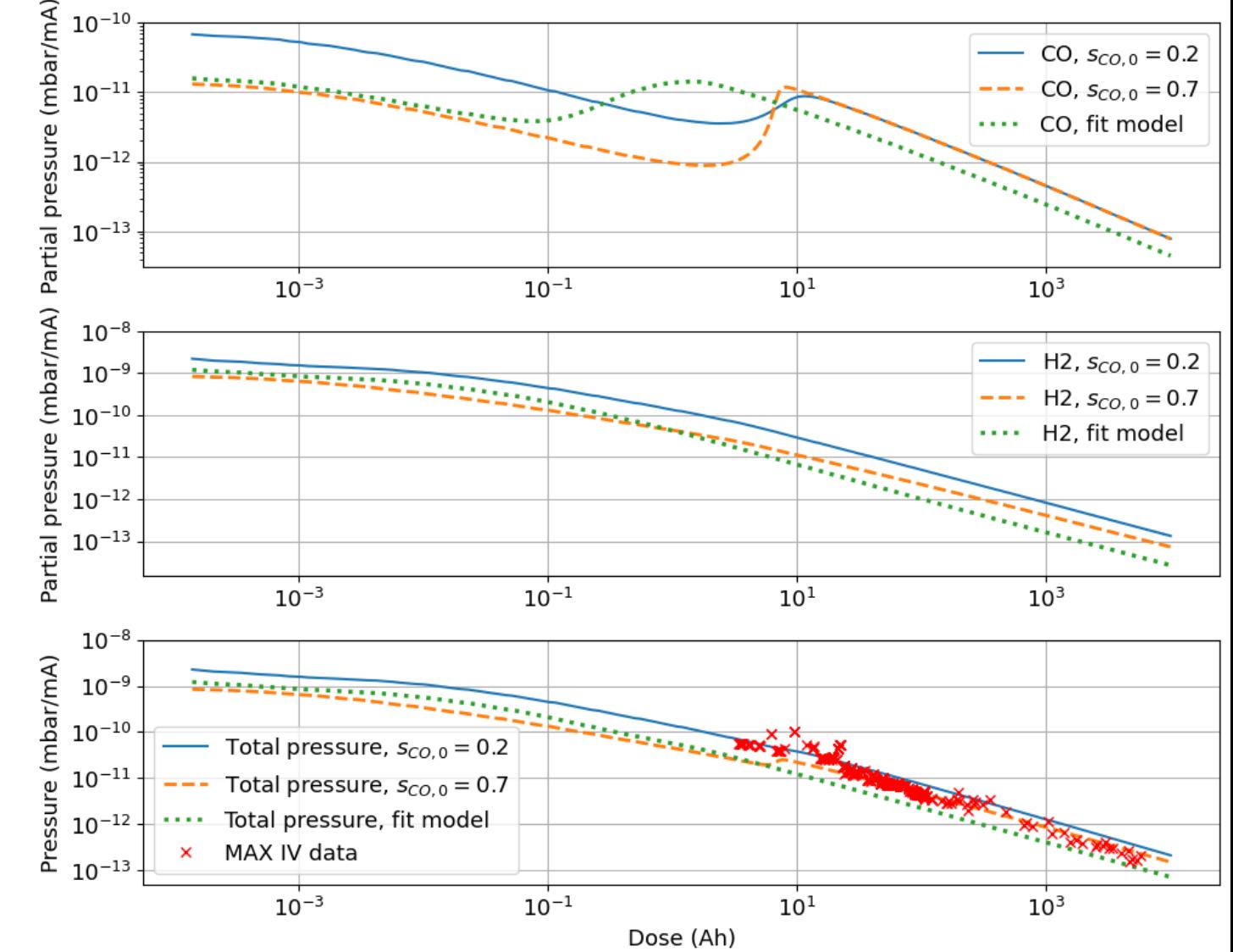

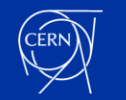

### **Simulating a leak in FCC-ee**

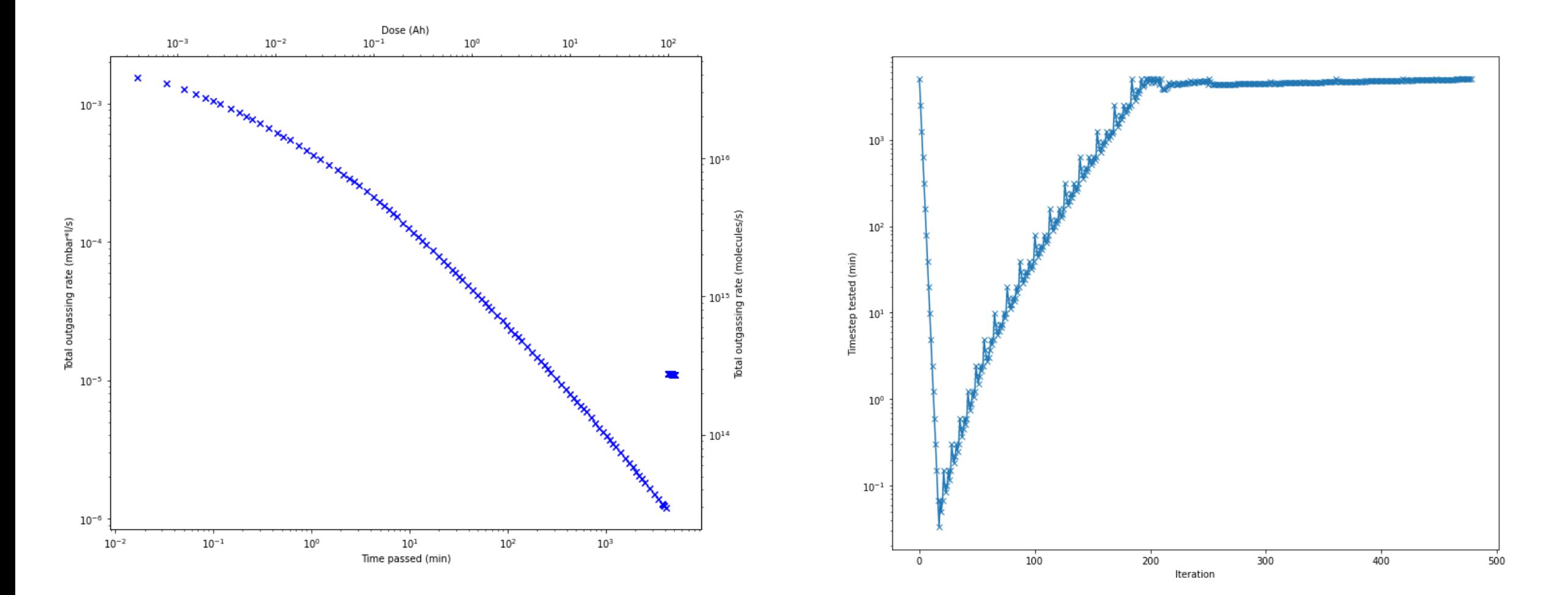

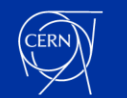

#### **Two example of simulation results**

#### Constant CO injection from left side of pipe

Result after 46/3000 seconds

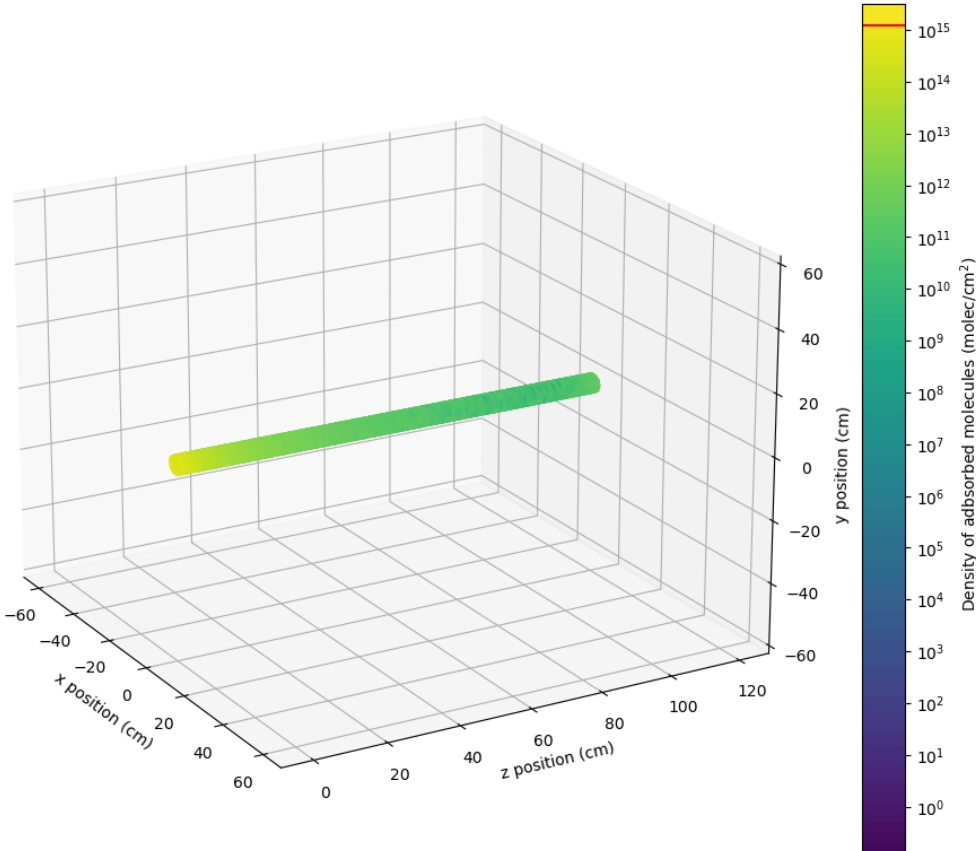

#### PSD of  $H_2$  in closed tube

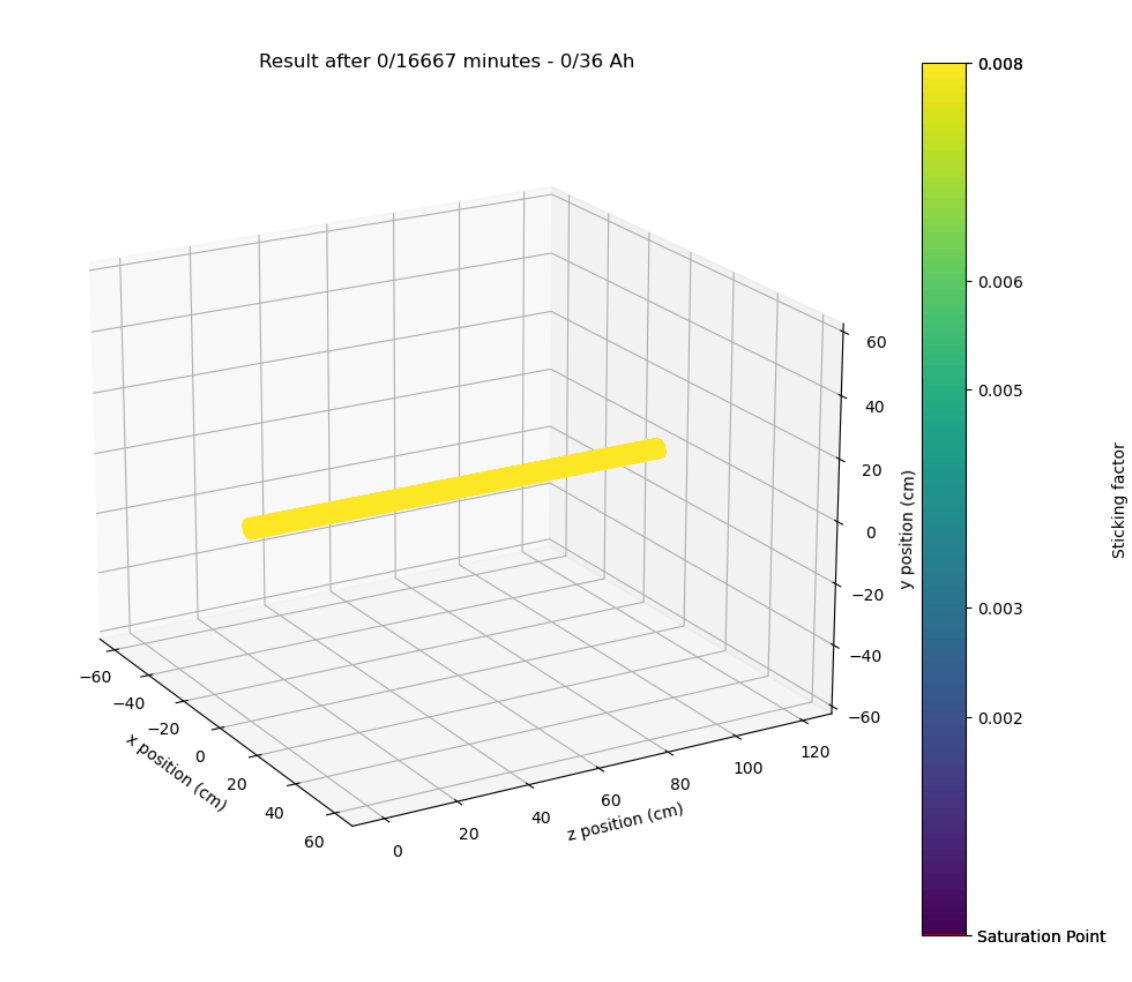

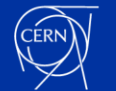

 $^{\circ}$ 

#### **Recommended user-modifications to code**

#### **Things that should always be modified:**

- Model-dependent parameters: Surface material, gas species, pumping speeds, "active facets", selection group names, texture data from SynRad, etc.
- Scripts for post-processing of data.

#### **Settings users should consider modifying:**

- Sticking models.
- Criteria for injecting time steps.
	- Relative + min change in sticking.
	- Disregarding microfacets.

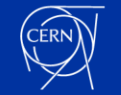